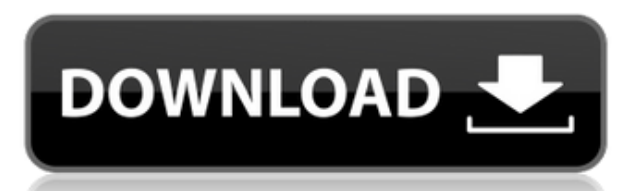

В этом методе вы создаете блок с тем же именем, что и блок на чертеже. С помощью этого метода вы создадите блок с описанием, которое позволит создать его на чертеже. При создании блока вы выберете имя блока и назначите описание. Выделяет на чертеже блоки с одинаковыми именами и позволяет редактировать описание. Вы выделяете блок, который хотите использовать. Затем вы редактируете описание, используя диалоговое окно определения блока. Как только вы закончите, нажмите **Вкладка** для запуска диалогового окна Блоки. **Описание:** equisites: ENS 107. Если у вас уже есть блок на чертеже, но нет описания блока, вы можете добавить его с помощью команды **БМОД** Это запустит диалоговое окно определения блока, как если бы вы создавали блок. Вы также можете попасть в это диалоговое окно, просто введя **Б** в командной строке. (3 лабораторных часа) SUNY GEN ED -n/a; NCC GEN ED - н/д **Описание:** Эта команда отобразит все свойства блока всех блоков и позволит вам редактировать свойства блока, щелкнув по блоку мышью. Свойства блока включают имя, тип данных, размеры, материалы и размеры. Этот вариант аналогичен предыдущему методу, в котором вы используете **БМОД Б Вт Вкладка** для создания блока у вас уже есть описание блока. Этот параметр очень полезен, когда в чертеже есть блоки с одинаковыми именами. И еще есть полюс питания, в этом случае у нас те же настройки, мы могли бы использовать любой из этих двух ключей описания. Отметим столб ЛЭП как видимый, это будет синий плюс. Тогда мы могли бы также сделать его ключом к основанию столба электропередач, если бы захотели.

## **Скачать Autodesk AutoCAD Торрент [Mac/Win] [32|64bit] {{ ???????? }} 2022**

AutoCAD 2016 предлагает непревзойденную точность и точность. Поскольку я работаю с этим программным обеспечением уже несколько лет, я рекомендую его всем. На данный момент это, вероятно, одна из самых популярных бесплатных программ САПР. Если вы хотите конвертировать проекты САПР в другие форматы файлов, это программное обеспечение обязательно вам поможет. Не стесняйтесь попробовать. Лучшее в Autocad то, что это программное обеспечение премиум-класса, но платить за него не обязательно. Вы можете найти бесплатную версию для студентов. Таким образом, это не так дорого, как другое программное обеспечение. Я недавно использовал **ДизайнSpark** за последние несколько месяцев, так как мой фрилансер сделал много проектов. С помощью DesignSpark вы можете создавать 3D-модели, используя файлы отраслевого стандарта .DWG. Затем вы можете импортировать эти проекты в свои собственные файлы и редактировать их по своему усмотрению. Единственным недостатком этого программного обеспечения является то, что вы можете сохранить проект только один раз. Если вы обращаетесь в сервисное бюро, такое как Bluebeam, у вас есть возможность редактировать проект несколько раз, если ваши файлы САПР не могут быть отредактированы на сервере. Более того, вы можете сохранить проект на своем компьютере, чтобы он не потерялся. Autodesk раньше была одной из ведущих компаний по разработке программного обеспечения для САПР в мире. Однако по мере того, как появляется все больше и больше стартапов и компаний среднего размера с собственным программным обеспечением САПР, Autodesk решила продать оставшуюся часть своего инженерного бизнеса и сконцентрироваться на своем основном аналитическом программном обеспечении. В настоящее время для AutoCAD нет бесплатной версии. Помимо этого, Autodesk предлагает другие бесплатные версии AutoCAD и AutoCAD LT для личного и академического

использования. Это программное обеспечение предназначено для инженеров и архитекторов для разработки своих планов и моделей. Итак, если в вашей системе установлен лучший Autocad, значит, у вас есть лучшее программное обеспечение. Более того, вы по-прежнему можете легко расширять свой проект с помощью различных программных инструментов САПР, перейдя в будущем с Autocad. Вот почему Autocad — мой лучший выбор среди бесплатных программ САПР. 1328bc6316

## **Autodesk AutoCAD Скачать бесплатно С лицензионным ключом [32|64bit] 2023**

Я изучил AutoCAD в течение года, и я начал всю свою работу по моделированию в Sculptris. Но я рад, что мне пришлось набраться терпения, потому что AutoCAD сделал это намного проще. При этом некоторые из моих идей могли бы быть немного лучше, но с практикой я стану лучше. Если у вас нет приятеля, вы можете подумать о том, чтобы пройти онлайн-курс Autodesk, прежде чем даже приступить к работе над практическими экзаменами. Это хороший способ познакомиться с инструментами Autodesk и узнать больше о структуре AutoCAD. На удивление это не так уж и плохо, я немного знал MDAV раньше, и он был похож, хотя AutoCAD более совершенен, имеет больше функций и лучшее общее удобство использования. Я полагал, что научусь быстро, потому что люди на форумах говорили, что это легко, и из-за моего опыта работы с Gimp. Никогда еще мое изучение AutoCAD не было настолько простым. Только что взял эту небольшую часть программного обеспечения и эту вводную книгу для начинающих, и теперь я могу создавать и редактировать 2D-чертежи. Также использовал некоторые дополнительные онлайн-ресурсы, и я могу получить простой 3D-рисунок. Теперь я более опытный пользователь, но использовать бесплатную пробную версию AutoCAD было проще простого. Если вы не самый подготовленный сдающий экзамен, вам может показаться, что вам нужно потратить больше времени на изучение AutoCAD. Если это произойдет, то вы должны убедиться, что у вас есть приятель, который поможет вам учиться. Не занимайтесь больше двух-трех часов в день. Вы хотите, чтобы время, которое вы тратите на учебу и работу над практическими экзаменами, было эффективным. Сначала я пытался изучить его, чтобы иметь возможность рисовать планы и фигуры, чтобы рисовать свои собственные фигуры для компьютерной игры, которую мне нужно было разработать, но я чувствовал, что быстро ничего не достиг, и сдался и пошел на другую программу. .

шрифты в автокад скачать шрифты автокад гост скачать шрифты автокад скачать шаблоны автокад скачать бесплатно шрифт для автокада гост 2.304 скачать шрифт автокада гост 2.304 скачать видео уроки автокад скачать торрентом видео уроки автокад 2018 скачать торрентом видео уроки автокад 2019 скачать торрентом скачать ломаный автокад

Если вы новый пользователь AutoCAD, вам следует начать с изучения основ, чтобы получить от него максимальную отдачу. Вы также можете найти различные учебные пособия на веб-сайте Autodesk. После того, как вы ознакомитесь с некоторыми основами, вы можете начать развивать свои навыки. Чтобы получить больше опыта в своей карьере, вы можете воспользоваться некоторыми возможностями наставничества. После того, как вы закончите изучение этого руководства по основам AutoCAD, вы, возможно, почувствуете, что можете решать вопросы более высокого уровня по AutoCAD. Опять же, если у вас есть базовое понимание AutoCAD, первый шаг — найти ответ для себя. Сообщества форумов AutoCAD — это одно из мест, где можно найти знания. Более полный способ ответить на ваши вопросы просмотреть раздел ресурсов этого руководства. Чтобы ответить на более сложные вопросы по AutoCAD, мы рекомендуем просмотреть некоторые из приведенных ниже советов по AutoCAD: Справка AutoCAD невероятно богата. Это как Википедия для AutoCAD. Отсюда вы можете ввести «учебник» или «помощь» в поле поиска, и вы найдете тысячи ссылок на учебные

ресурсы AutoCAD буквально из любого места в Интернете. Вы можете использовать AutoCAD для проектирования чего угодно. Хотя AutoCAD в первую очередь является настольным приложением, к нему можно получить доступ на сервере. AutoCAD — это мощное программное приложение, которое может принести большую пользу инженеру или архитектору. Это позволяет пользователю выполнять множество различных задач, таких как создание, изменение, моделирование, моделирование, анализ, печать и публикация. До AutoCAD существовала программа под названием DRAFT, которая не была бесплатной и не подходила для нового пользователя. AutoCAD — это мощное и популярное программное приложение, которое используется для создания 2D- и 3D-чертежей, компоновочных проектов, моделей зданий и многого другого. AutoCAD — это мощное, многофункциональное, универсальное 2Dприложение САПР высокого класса. Он используется для оформления самых разнообразных продуктов и предметов. Он позволяет пользователю создавать, изменять, моделировать, моделировать, анализировать, печатать и публиковать 2D-чертежи.В дополнение к разработке собственных 3D-чертежей AutoCAD предлагает распространенные 2D-приложения, такие как создание чертежей, управление и архивирование чертежей. AutoCAD — очень хорошая инвестиция для инженерных компаний, архитектурных фирм и других производственных и строительных компаний.

На первый взгляд программное обеспечение выглядит довольно сложным, а большинство руководств и руководств длинны и сложны, что не совсем подходит для изучения нового программного обеспечения. Возможно, это также связано с тем, что существует несколько способов использования программного обеспечения. Если вы хотите создать модель, вашим первым выбором будет Редактор чертежей или 3D-сечений. Если вы программист или интегратор, желающий создавать технические чертежи, вы можете использовать редактор 2D Architectural или Mechanical. Некоторые люди могут предпочесть использовать Plotting Tool для создания отчетов или создания технических чертежей. Чтобы преодолеть этот барьер, важно знать способы использования и выбирать их соответствующим образом. В следующих разделах приведены некоторые инструкции и советы по быстрому изучению AutoCAD для начинающих. Ключом к эффективному использованию AutoCAD является понимание того, что делает команда. Когда вы выполняете команду, которая выглядит сложной, спросите себя, как эта команда будет использоваться в этом конкретном приложении. Затем вы сможете спроектировать и создать команду, которая будет соответствовать вашим потребностям. Если у вас возникли проблемы с некоторыми командами, быстрый поиск в Интернете может найти несколько различных способов решения ваших проблем. AutoCAD очень похож на другие инструменты. В интерфейсе есть несколько отличий, и изучение AutoCAD похоже на изучение других программ. Вам придется ознакомиться как с интерфейсом, так и с объектами в программе. Если вы хотите изучить AutoCAD или любую другую CAD-систему, вам нужно будет потратить много времени на изучение программного обеспечения. Вам не нужно много знать, чтобы работать в AutoCAD. Его интерфейс командной строки очень прост в освоении, потому что он основан на тексте. Вы можете научиться понимать и использовать наиболее распространенные команды и наиболее распространенные функции, изучая AutoCAD в одном из многочисленных онлайн-учебников, доступных для AutoCAD.На самом деле онлайнучебники и справочный центр AutoCAD — отличные ресурсы для изучения AutoCAD. Они очень полны и охватывают основы в легкой для понимания форме. Как только вы познакомитесь с интерфейсом командной строки AutoCAD, вы сможете легко маневрировать в его интерфейсе.

Научитесь рисовать и изменять рисунки методом проб и ошибок. Приложение для рисования разработано таким образом, что пользователь не может видеть рисунки, а также назад и вперед. Пользователи не могут дважды выбрать одну и ту же команду или дважды переместить курсор в одно и то же место. Таким образом, пользователь должен выучить и запомнить команды для рисования. Что отнимает много времени. 2. Учебное видео AutoCAD 2016 (AutoCAD LT 2017) требует использования кнопки «Новый чертеж» слева. Однако, если вместо этого вы используете \"открытый чертеж\", вам нужно использовать \"Инструменты> Свойства документа> Общие\" и установить для параметра \"Открыть чертеж по умолчанию\" значение \"file.dwt.\ " Команда для открытия файла чертежа в режиме \"Новый чертеж\" - \"dwcurrent\". После того, как вы успешно прошли серию руководств по программному обеспечению САПР, было бы глупо покупать обучение САПР и забывать все, что вы узнали. По мере того, как вы все лучше и лучше работаете с программным обеспечением, вы можете начать открывать для себя новые функции, которые помогут вам сэкономить время в будущем. Помните, что самый важный совет — убедиться, что вы практикуете то, что изучаете. Работайте с этим учебным пособием и используйте команду «Ключи», чтобы изучить основы. В следующем обучающем видео используется кнопка «Новый рисунок» вместо «Открыть рисунок». Команда «Открыть» используется для открытия чертежа из внешнего приложения. Важно найти время, чтобы создать несколько проектов, чтобы расширить свое понимание. Это даст вам гораздо больше информации о процессе составления проекта. При обучении не бойтесь спрашивать совета у других профессионалов или пользоваться форумами. Найдите лучшие учебные пособия, доступные в Интернете, и доверьтесь им. Такие учебные пособия будут показывать вам видеоролики, освещающие процесс черчения в AutoCAD и полезные для работы. Было бы лучше, если бы у вас был репетитор, знакомый с темой.

<https://kumarvihaan.in/как-скачать-autocad-в-россии-hot/> <https://sttropezrestaurant.com/скачать-шрифт-gost-2-304-type-a-для-автокада-full/> <https://skepticsguild.com/wp-content/uploads/2022/12/kaeavry.pdf> <https://www.carchowk.com/autocad-22-0-взломан-полный-ключ-продукта-win-mac-x64-по/> <https://pzn.by/news/skachat-autocad-2011-crack-top/> <https://databasegram.com/2022/12/16/скачать-шрифт-gost-2-304-для-автокада-top/> <https://psychomotorsports.com/wp-content/uploads/2022/12/435ed7e9f07f7-1481.pdf> <https://ashtangayoga.ie/wp-content/uploads/2022/12/AutoCAD-2023-1.pdf> <https://thefrontoffice.ca/wp-content/uploads/2022/12/rexfait.pdf> <https://magic-lamps.com/2022/12/16/autodesk-autocad-скачать-торрент-торрент-x64-2022/> <https://digital-sky.org/wp-content/uploads/2022/12/girrein.pdf> <https://earthoceanandairtravel.com/2022/12/16/скачать-бесплатно-конвертер-пдф-в-авт/> <https://victresslife.com/autocad-2022-24-1-скачать-код-активации-с-keygen-крякнуты/> <https://infinitodesign.hu/wp-content/uploads/2022/12/Autodesk-AutoCAD-For-PC-2022.pdf> <http://www.reiten-scheickgut.at/скачать-autodesk-autocad-полный-ключ-продукта-полн/> [https://www.dyscalculianetwork.com/wp-content/uploads/2022/12/AutoCAD-WinMac-64-Bits-2022.pd](https://www.dyscalculianetwork.com/wp-content/uploads/2022/12/AutoCAD-WinMac-64-Bits-2022.pdf) [f](https://www.dyscalculianetwork.com/wp-content/uploads/2022/12/AutoCAD-WinMac-64-Bits-2022.pdf) <https://whistlesforlife.com/2022/12/16/скачать-автокад-2006-бесплатно-на-русско/> <https://awaazsachki.com/2022/12/autocad-2021-24-0-серийный-номер-полный-ключ-продук/>

<https://aapanobadi.com/2022/12/16/autodesk-autocad-скачать-бесплатный-лицензионный/> <https://boostercafe.net/wp-content/uploads/2022/12/sanell.pdf>

Большинство программ разработаны таким образом, чтобы их могли легко использовать те, кто с ними знаком. Но время изучения AutoCAD не определяется знакомством пользователя с программным обеспечением. У каждого пользователя свой стиль обучения, и способность

добиться успеха в использовании программного обеспечения зависит от этих качеств. Если вы похожи на многих людей, у вас может быть так называемый стиль обучения «снаружи внутрь», при котором вы, как правило, проходите этапы обучения тому, как что-то делать, например, как печатать на компьютере, читая инструкции, поставляемые с программным обеспечением, а затем практиковаться, делая что-то самостоятельно. Другие могут так не учиться, и им может понадобиться приобретать новые навыки по мере изучения продукта. Возможно, вам придется поработать с сотрудником службы технической поддержки, чтобы узнать, как использовать программное обеспечение, если руководство пользователя или онлайн-справка недостаточно подробны для вас. Наконец, некоторые люди лучше всего учатся на практике, и они могут пройти шаги, описанные в руководстве по AutoCAD или интерактивной справке, и решить проблемы самостоятельно, чтобы научиться использовать программу. Если вы готовы узнать больше об AutoCAD, вам следует рассмотреть курсы, адаптированные для вас. Я думаю, что все люди должны научиться пользоваться AutoCAD, но не все могут освоить его так быстро, как некоторые люди. Мы начали с AutoCAD LT для нашего первого класса AutoCAD. Мы все закончили традиционную инженерную учебную программу, в которую входил AutoCAD LT. Мне понравилось программное обеспечение, и я быстро освоил его. Мы также познакомились с AutoCAD 2013. Мы начали с него, и у нас до сих пор есть машина 2013 года выпуска, а также программное обеспечение для завершения проектов, которые мы начали в 2012 году. Последний год я провел над проектом на работе, изучая все, что я могу с AutoCAD. Сейчас я работаю над новой 3D частью проекта. Это сложнее, но мне нравится учиться. Я задал много вопросов в ветке quora и получил отличные ответы. Я многое узнал о том, что я могу спросить.Думаю, это хороший совет для тех, кто хочет изучить AutoCAD.